## SAP ABAP table /BEV1/REBWART {Movement Types for Rental Item Orders}

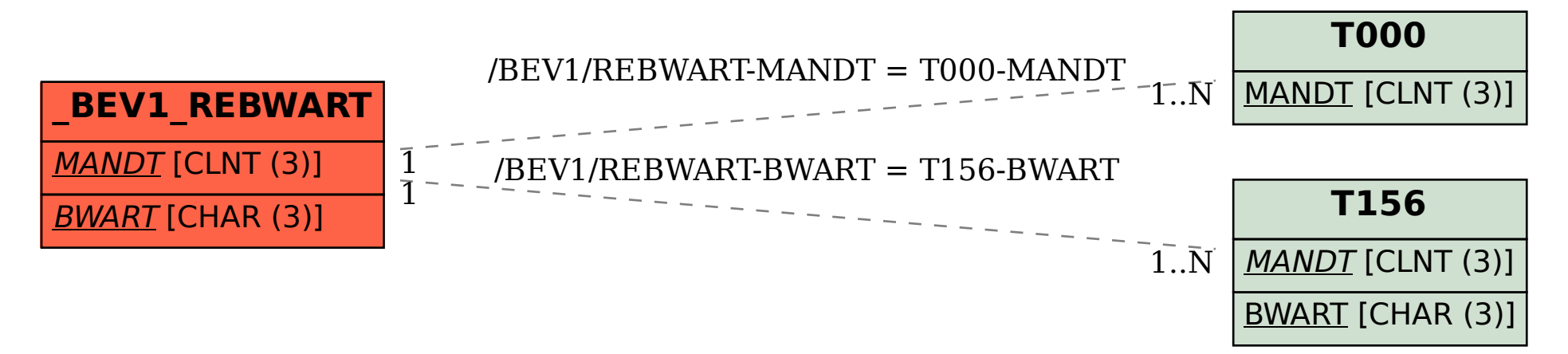